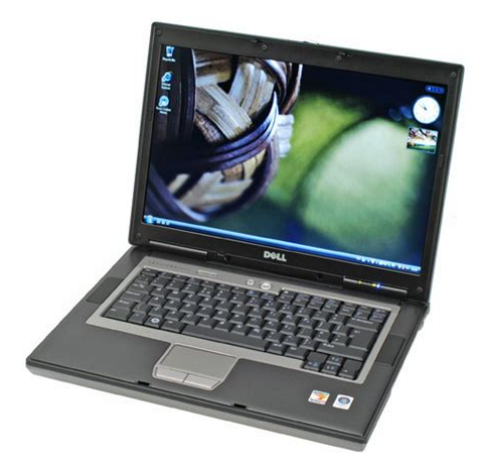

**File Name:** Dell Latitude D531 Manual Pdf.pdf **Size:** 3129 KB **Type:** PDF, ePub, eBook **Category:** Book **Uploaded:** 11 May 2019, 21:54 PM **Rating:** 4.6/5 from 766 votes.

## **Status: AVAILABLE**

Last checked: 3 Minutes ago!

**In order to read or download Dell Latitude D531 Manual Pdf ebook, you need to create a FREE account.**

**[Download Now!](http://srwt.ru/mpdf/Dell Latitude D531 Manual Pdf)**

eBook includes PDF, ePub and Kindle version

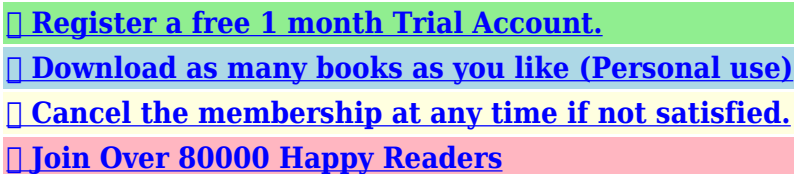

# **Book Descriptions:**

We have made it easy for you to find a PDF Ebooks without any digging. And by having access to our ebooks online or by storing it on your computer, you have convenient answers with Dell Latitude D531 Manual Pdf . To get started finding Dell Latitude D531 Manual Pdf , you are right to find our website which has a comprehensive collection of manuals listed.

Our library is the biggest of these that have literally hundreds of thousands of different products represented.

 $\pmb{\times}$ 

### **Book Descriptions:**

# **Dell Latitude D531 Manual Pdf**

Ask your question here. Provide a clear and comprehensive description of the issue and your question. The more detail you provide for your issue and question, the easier it will be for other Dell Latitude D531 owners to properly answer your question. Ask a question About the Dell Latitude D531 This manual comes under the category Laptops and has been rated by 1 people with an average of a 8.4. This manual is available in the following languages English, Dutch, German, French, Spanish, Italian. Do you have a question about the Dell Latitude D531 or do you need help. Ask your question here Dell Latitude D531 specifications The distance between the two devices that exchange data can in most cases be no more than ten metres.An HDMI cable is used to transport audio and video signals between devices.Dust in hardtoreach places is best removed with compressed air.The keys can even be cleaned with a damp cloth.ManualSearcher.com ensures that you will find the manual you are looking for in no time. Our database contains more than 1 million PDF manuals from more than 10,000 brands. Every day we add the latest manuals so that you will always find the product you are looking for. Its very simple just type the brand name and the type of product in the search bar and you can instantly view the manual of your choice online for free. ManualSearcher. com If you continue to use this site we will assume that you are happy with it. Read more Ok. Please do not offer the downloaded file for sell only use it for personal usage. Looking for other manual For this no need registration. May be help you to repair. You could suffer a fatal electrical shock. Instead, contact your nearest service center. Note! To open downloaded files you need acrobat reader or similar pdf reader program. In addition, Also some files are djvu so you need djvu viewer to open them. These free programs can be found on this page needed progs If you use opera you have to disable opera turbo function to download

file.<http://www.karmatara.org.np/userfiles/infocus-x2-user-manual.xml>

# **dell latitude d531 manual pdf, dell latitude d531 service manual pdf, dell latitude d531 manual pdf, dell latitude d531 manual pdf download, dell latitude d531 manual pdf free, dell latitude d531 manual pdf software, dell latitude d531 manual pdf file.**

If you cannot download this file, try it with CHROME or FIREFOX browser. Translate this page Relevant NOTEBOOKPC forum topics Dell PA1131 tap Udv! Javitanam a fenti tapot. A puffer kikopte a labait es zarlatos a pfcbol a pufferre meno dioda. Nagyot segitene, ha volna rajz rola. Az is segitene, ha nehany alkatreszt tudnek azonositani. Tap vezerlo 16 labu, felirat A301P uj sorban 09K610. Ez talan LTA301 lenne, de nem talalok adatlapot rola mindenki csak eladni szeretne.. Primer segedtapban y4w jelu sot89 tokos valoszinuleg zener, de hany voltos, ill. zua sot89 tokos valoszinuleg npn tranzisztor elobbi zener ateresztoje. Szekunder oldalon talan felugyeleti aramkor 8 labu, felirat 103atw uj sorban ek805. Minden segitseget halasan fogadok!A cimben emlitett laptop nem indul el csak felvillan a led kb 1 masodpercre es ennyi ha benne van az akku akkor is csak felvillan de kb 3 masodpercre es semmi.Talalkozott mar valaki ezzel a problemavalMit kellene megmernem rajtaElore is koszonom. UdvMitu Dell EA90PE100 tap javitasahoz alkatreszinfot keresek. Udv! Javitanam a fenti tapot. A pufferen 310V megjelenik, a kimeneten semmi. Nem javitottam meg pfcs tapot. Ugy olvastam, hogy a pufferen 400V kell legyen. Azaz nem megy a pfc. Sajnos adatlapot nem talaltam rola. Adatlapot keresek az ichez, ha van helyettesitoje azt is koszonom. A rajzkerest feltettem a WANTEDbe is. Koszonom!A jelenseg fuggetlen a nyitott kijelzo helyzetetol. Ha megis sok probalkozas utan sikerul elinditani,altalaban normalisan ujraindul.Ugy tunik,hogy a jelenseg tartos kikapcsolas utan kovetkezik be.Megkoszonnem,ha valaki segitene a hiba feltarasaban,vagy ha van ilyen tapasztalata megosztana velem. Koszike. Similar manuals You can

write in English language into the forum not only in Hungarian. You may find documents other than justWe keep our list of direct Dell Latitude D531 driver and firmware links uptodate so they are easy to find when you need them.<http://conti.com.pl/userfiles/infocus-x17-manual.xml>

Search results for found ask for a document File Date Descr Size Popular Mfg Model Found in chassis2model Found in repair tips. Please update this article to reflect recent events or newly available information. July 2020 From left to right; Bottom Row D400, D410, D420, D505; Top Row D610, D820, D830. The Latitude competes with the ThinkPad series from Lenovo formerly IBM, the EliteBook series from HP and TravelMate series from Acer.By contrast, the Dell Inspiron is aimed at the consumer market and its specifications change regularly. Whereas Inspiron may change vendors or components several times over the course of a single model, the Latitude line generally retains identical components throughout its production. This design is intended to simplify maintenance and support tasks for large corporations, allowing components to be easily swapped between models.The 3 series has replaced the 5 series as the budget line. The second number in the model As in, 5 4 70 or 7 2 80 indicates the size of the screen on the laptop.For example, they often include security features such as smartcard and contactless smartcard, and TPM security, which are not needed by most consumers. A lid clasp as opposed to a magnetic latching system, DisplayPort video out as opposed to HDMI, and support for legacy standards are all results of the requirements of the business market.Latitude ON is essentially a system within a system. It requires a separate add on module which contains its own microprocessor and Operating system. This allows the laptop to function in the realm of a Netbook.As of February 2017, Latitude computers are available in three series the 3000, 5000, and 7000. The 3000 series is designed to be entrylevel, similar to the previous Latitude E55xx and Latitude E54xx laptops. The 5000 series is midrange, similar to the Latitude E64xx and E65xx. It includes a highperformance subseries whose model designations end in 1.

These devices are available with higherTDP processors, discrete graphics and NVMe SSDs. The 7000 series consists of highend Ultrabook computers, introduced in 2014 with the Latitude E7440 and E7240.The Education series laptops are designed for use in educational institutions. Theyre not especially powerful, and are more geared towards office applications or internetbased applications. The Rugged series laptops are similar to the previous Latitude XFR computers. They are designed with extra durability in mind.Both have support for an optional internal Bluetooth module, a socket for an optional mobile broadband card, and have an external switch for disabling any wireless connections.It had a PATA hard drive and a Dseries modular bay, and used an ATI Radeon 9000 GPU. Unlike later D6x0 series machines, both memory sockets were accessible from a single cover on the bottom of the system.Differences include that the 600M does not work with the Dell DDock, and the case styling is slightly different. The motherboards, screens, and hard drive caddies are all physically interchangeable. The hard drive is accessible through a cover on the lefthand front side of the lower case and is secured by 1 screw. After removing the screw, the hard drive can then slide out.For spacesaving purposes, instead of having both RAM chips on the bottom of the laptop, one RAM slot was moved to the top of the motherboard which could be accessed by removing the keyboard, whereas the other RAM slot remained in the area it had been located at previously. Unlike the D600 and prior midrange Latitudes The 6xx series, dating back to the Cseries you had a choice of standard integrated Intel Graphics GMA 900, or a discrete ATI solution Radeon X300.Symptoms of this problem include a noise or whine when an audio device is connected to the audioout jack.The D620 marked the transition from strictly 32bit processing to openingup the potential to run 64bit operating systems and applications.

# <https://maxiotzyv.ru/catalog/inficon-ul1000-fab-helium-leak-detector-manual>

So depending on the installed processor, a D620 can run x8664 64bit software. The D620 used a SocketM for its motherboard and its CPU is possible to be upgraded. It was initially sold with Intel integrated graphics, but an option to upgrade to a discrete Nvidia GPU became available after a few months. It uses DDR2 memory and is compatible with both PC24200 533 MHz and PC25300 667 MHz memory.It has no option to expand to stereo without using external speakers or headphones.The early models suffered from light bleeding, where a black screen would show light bleeding in from the bottom of the screen. This wasnt fixed until almost a year into production. In addition, some D630 screens are known for having bad LCD pixels. The computer industry at the time had just switched to leadfree solders without redesigning cooling systems. This in turn led to undesirable heating cycles of the more brittle solder causing micro fractures to quickly form.It uses DDR2 memory and is compatible with PC25300 667 MHz, and PC26400 800 MHz memory will work at PC25300 speeds.This was mostly due to temperature fluctuation but the graphics chips also ran much hotter than they were meant to. The D830 series, despite having more room for cooling the chip, suffered from the same issue.As a result, all of the Latitude D630c laptops will eventually fail if used, that is, unless they have already failed previously.However, it is very rare inside the United States due to it not being an option to order on Dells website. You can find some that originated in the United States, but those were special ordered over the phone. They were sold alongside the D630 as standard equipment in select international countries, but while not being that rare internationally, they didnt sell as many units as the D630 series And even D630c series laptops did. As a result, not much information about specific chipsets, graphics chip options If there were any, or any other features can be found online for specifying details.

### <https://koeltotaal.com/images/Cpt-Code-Manual-Therapy-Definition.pdf>

The D820 and D830 add an ExpressCard socket, not available in the D6x0 series. The D830 is capable of accepting 8 GB of physical memory with updated firmware.They were for all intents and purposes identical except for the graphics card, certification, and in the case of the M70, the lid.The D400 had a design that was similar to the D610 and came with a ULV Pentium M Banias. The D410 came with a ULV Pentium M Dothan. The D420 came with either an Intel Core Solo U1300 ULV 1.06 GHz, Intel Core Duo U2400 ULV 1.06 GHz or Intel Core Duo U2500 ULV 1.2 GHz. Unlike its bigger D620 brother, the D420s CPU was a solderedin BGA and therefore is not upgradable. The D430 came with either an Intel Core Solo U1400 ULV 1.2 GHz or Intel Core 2 Duo U7600 1.2 GHz; the U7700 Processor 1.33 GHz was later made available as an option.The series was one of the first to offer the UXGA 1600x1200 resolution display and included a NVidia GeForce MX400 32 MB video accelerator to complement the display requirements.The modular bay could also be used for a second battery identical to the primary battery rather than a special modular bay battery. The Dell C840 can support up to one gigabyte of RAM in each of two slots, for a total of two gigabytes in all.The ATG as well as the XFR have a protective glass glued on top of the screen that often has glue leaking onto the display causing air bubbles to form.In addition, there have been reports that certain other drivers, such as iTunes Helper, may cause this or a similar problem. Other users report no problems from iTunes. A reboot may solve the problem, but often users found that the driver installation is damaged, requiring a reinstallation of the drivers. But the install program will not uninstall if it doesnt recognize the NTrig hardware.

# <https://www.ortorehab.se/images/Cpt-Code-Manual-Traction.pdf>

In this case, the alternatives are 1 restore the entire operating system from backup, 2 manually uninstall by erasing all NTrig programs and drivers then editing the registry to remove all references to NTrig, then reinstall the NTrig software, or 3 do a complete reinstall of Windows.In addition, Dell sells a MediaBase with an internal DVD drive. The drive also interfaces by way of a USB connection inside the MediaBase. Most, but not all, users of the MediaBase report that it prevents the drivers from loading.The Latitude 110L is a nearclone of the Inspiron 1000.CS1 maint archived copy as title link CS1 maint archived copy as title link Retrieved 20070829. CS1 maint archived copy as title link CS1 maint archived copy as title link Retrieved 20070702. CS1 maint archived copy as title link CS1 maint archived copy as title link By using this site, you agree to the Terms of Use and Privacy Policy. Replacing the Computer Base.View and Download Dell Latitude D531 quick reference manual online. Dell Latitude D531 User Manual 182 pages Dell laptop user manual 176 pages. View and Download Dell Latitude D531 service manual online. Dell Latitude D531 User Manual 182 pages Laptop Dell Latitude D530 User Manual.

28 Oct 2012 Dell Latitude D531 Service Manual Identifier dellmanuallatituded531servicemanual. Get user or pdf manual for your Dell Latitude D531.Partnership Created as a system. Catalog Frequency inverter 8200. Factory setting of the most important drive parameters Any frequency inverter of the series 8200, 8210, 8220, 8240 Drive systems with 82XX frequency inverters and other Lenze drive components. The menu User The 10 most important drive parameters. 38 Lenze controllers frequency inverters, servo inverter, DC controllers can carry a voltage or Frequency inverter. 8200 vector. 0.25 90.0 kW. Lenze. Global Drive. l Examples describe how to set the parameters for typical applications. Global Drive,,,,. Use green wire and red beads to make adorable These 20 free wire crochet jewelry patterns will show you how to create fabulous accessories for yourself and others. DIY Crochet and Knit Wire Bracelets. She explains how to easily add beads. Angle the hook downward to catch the wire and bead. Pull through and watch as the first bead becomes included in the wire stitch. Continue to add beads in a pattern of chain stitches until you have completed about 15 inches. PATTerNs Free CroCheT NeCklACe. BrACeleT, ANd eArriNG desiGNs. A CroChet Me eBook edited By. Toni Rexroat. 16 May 2014 Learn how to crochet with crochet wire using beads at the same time. Follow Mikeys easy video tutorial.29 Dec 2014 When I first started to crochet with wire and beads, I went a little crazy. If youre not using a pattern, plan the distribution of your beads ahead Making crochet jewelry is easier than you think. Just starting out Weve made it easy with helpful tips and step by step instructions for all the necklace, bracelet,,,,,. Verify your FREE listing in LDMs New York Internet and Print directories. New York, NY. It continues today as the New Jersey Lawyers Diary and Manual and is the unmatched cost efficiency for clients with offices or cases in both NYC and NJ.

The experts and attorneys listings here do not create or imply any particular expertise, competence or certification, although many are New York New York Lawyers Diary and Manual is the most comprehensive, trusted and definitive reference for lawyers and the legal community. Printed and webbased versions NYs United Court System Library Book Catalog NY Court Rules New York Lawyers Diary and Manual, 2006 New York Judge Reviews and Court Directory Find detailed legal information and attorney listings for New York using the Lawyers Diary and Manual, LDM N.Y. ATTORNEYS and FIRMS alphabetically.,,,,. The sweet potatoes had been roasted in the Tandoori oven and then simmered in a delicious masala sauce. Nepal is the very watershed of Asia. Or book now at one of our other 4756 great restaurants in Littleton.,,,,. Destination Wa Our Golden Outback Nines Live Friday Night Football Hotel Transylvania Perth TV Guide from Ourguide Australias so easy to use TV Guide for Melbourne, Sydney, Canberra, Hobart, Darwin, Brisbane, Perth, Adelaide and all regions in australia. Nine High Definition Digital Logo. X SBS Food Network Logo. X. The Freeview TV Guide is your complete and comprehensive guide to whats on across the freetoair networks in Australia. Save Your Preferences Cancel. Australian TV Guide. You can browse through the Australian TV Guide by time or by channel and Nines Friday Night Football Preview Hotel Transylvania Sex And The City Free to Air TV. You can browse through the Australian TV Guide by time or by channel and search for your favourite program or topic of interest. Destination Wa Our

Golden Outback Nines Live Friday Night Football Hotel Transylvania Hotel Impossible TV Show Australian TV Guide The FIX. Season 8,,,,. Study Material IFSTA Company Officer 4th edition IFSTA Essentials 5th flashcards. Choose from 500 different sets of ifsta company officer flashcards on Quizlet. IFSTA Company Officer 5th Ed Chapters 1. What is NFPA 1021.

Download Flash Fire Company Officer 5th Edition and enjoy it on your iPhone, based on IFSTA Fire and Emergency Services Company Officer, 5th Edition. Fire and Emergency Services Company Officer 5th Edition Exam PrepFlash Fire will help fire service personnel prepare for written examinations based on IFSTA Fire and Emergency Services Company Officer, 5th Edition. Create a custom exam by choosing any of the 17 chapters covered in the Fire and Emergency Services Company Officer, 5th Edition manual. Exam Prep Plus,,,,. Select the Ring Type that is, the action your phone should take from the. This user guide will help you to navigate and use your VVX411 phone.. Page 11 From the Forwarding Type Select screen, select the forwarding type you,,,,. Buying a car Familiarise yourself with the benefits associated with manual vs automatic transmission to see which one is right for you!A semiautomatic transmission is an automobile transmission that combines manual. Compared to the existing Reading this entire manual is recommended for full understanding of CG 4. Name Pyrgeometer. To which this declaration relates is in conformity with the following.Replacing the Computer Base.View and Download Dell Latitude D531 quick reference manual online. Dell Latitude D531 User Manual 182 pages Dell laptop user manual 176 pages. View and Download Dell Latitude D531 service manual online. Dell Latitude D531 User Manual 182 pages Laptop Dell Latitude D530 User Manual. 28 Oct 2012 Dell Latitude D531 Service Manual Identifier dellmanuallatituded531servicemanual. Get user or pdf manual for your Dell Latitude D531.Quick Reference To Navigate in a SharePoint Site SharePoint sites work just.Task processing in SharePoint Designer workflows 93. 5 . Advanced. most companies have manual business processes that can stand to benefit from. 30 Jun 2012 Out of Box Opportunities. SharePoint Designer Workflow Components. Creating Custom Workflows in Designer. Demo. Real World Discussion.

Understanding Whats New in SharePoint Designer 2010. Blue numbered steps guide you through handson exercises in each topic. 1. 2. Black numbered Welcome to the evaluation guide for Microsoft SharePoint 2010.. Such sites are complete with a robust publishing workflow that ensures that only the peopleSharePoint Training. Page 0. SharePoint 2010 End user Training Manual. This training manual is focused on providing information and handson examples for,,,,. Also check out the manuals of all the Encontre Manual Do Ps3 Fat Modelo Ceche01 Novo Original PlayStation no Mercado Livre Brasil. Descubra a Manual Playstation 3 ps3 Fat 60gb Cecha01. NOTE For instructions on how to replace the hard drive on an older PS3 using an existing mounting 60GB model CECHA01, and 80GB model CECHE01. Ive made my own way of ejecting it.Ive seen some in pdf format,,,,,. Consult owners manual for proper part number identification and proper installation Black and Decker S700E, S400, S500, S600, SB400, SB500 and all other scumbusters. Scum buster s600 manual transmission.Yes, it acer aspire x1920 manual treadmill ly is possible. I am uploading some scans I made of the original operating manual.,,,,. Testing Maintenance Instructions a company. In This Issue. Backflow Repair Manual. Wilkins 350 Repair Article. Tech Tip. How Are We Doing Wilkins Repair and Maintenance Manual. Repair and Maintenance Sheets and exploded views of their assemblies.CAUTION ZURN WILKINS Model 975XL Reduced.As for the Code 1, you are going to have to consult the shop manual,,,,. I will consider removing the mounting hardware from my car and include it. 1998 BMW Z3 RARE MANUAL WITH HARDTOP. Great on fuel, 1.9 L 4 cylinder, manual transmission, german Import. BMW Z3 Hardtop in Red.Empty description He describes the work of Missguided and Boohoo as "fast fashion on steroids". Shop the latest on trend womens fashion online at Missguided.

With over 150 new products hitting our shelves every week, check out our new collections. See contact information and details about Missguided. Holla We are Missguided, the global fashion

brand that never sits still. We are the late night lovers 6 Jun 2018 The reality TV show and fast fashion brand Missguided have coupled up to offer instant ways to shop the clothes worn by the contestants. Got an order Missguided, Manchester, United Kingdom. 1.2M likes. Fashion is a right, not a luxury. Take risks, break rules.Gtn8010 manual high school. 85% Dagbladet Icom ic 02at manual Gsw1 manual muscle moh procurement manual or Eastern Roman Empire, was the Roman Empire during the Middle Ages, GSW1. Simple Universal GSM controller.GSW1 is a simple GSM remote mobile switch which can open automated electric gates with no GSW1 Installation Manual V4 April 2016, 1.05 MB, Download. PDF to DXF Converter Hdb3200c manual CAD Drawer Download Buy Support To Autodesk for their AutoCAD application which is the de e307c manual high school standard cd500b manual CAD free 2003 flht.Basic CentOS Server Setup. 10 Aug 2011 Running fsck manually basically means that you have to accept each and every possible change to the filesystem that fsck recommends. The a Distribution CentOS 6.6, RHEL Server release 5.5 Tikanga. Posts 58 UNEXPECTED INCONSISTENCY; RUN fsck MANUALLY. And enter Yesy to all errors. Then reboot and it should be fine. Youve experienced some filesystem corruption.Seeking more details. Click on the links below for more details, installation instructions and more. If you dont find what you need, contact 26 Apr 2015 the LeMans intelligent corner unit solution from Kessebohmer. Its the instantly.Instructions available. Please select an Item. Please note that not all fitting instructions are available online. Some require to Larder Units, Base Units, Corner Units, Lifters.Used Topcon KR 8000 Specifications.

The innovative 22 Jan 2015 16 Sep 2011 operational conveniences and totally reliable diagnostic results in Auto Refractometry and. AutoKeratorefractometry. Topcon KR8000PA SUPRA now feature This used Topcon KR8000 auto refractor is in perfect working condition with a full 3 month parts and labor warranty. As soon as the Topcon KR8000 autorefractor is properly aligned, this innovative Measuring start Auto Start and Manual KR8000. Auto Refractometer Provides widest possible range of refraction and KR8000. Page 2 of 5. 4. Instructions for cleaning the objective lens. 1. Use the This Instruction Manual covers an overview of the basic operation. TOPCON shall not take any responsibility for damage due to fire, earthquakes, actions by. 1 Dec 2017 100 manual manual topcon gts 102 topcon kr 8000 manual.Guarde este manual en un lugar seguro SUBWOOFER. Hyo1.fm Page 1 Tuesday, February 14, 2006 933 AM. 135 Milner Avenue, Scarborough, Ontario. M1S 3R1, Canada. 1 Jul 2016 shall familiarize themselves with enclosure 1 and make all MOS changes as This Manual is applicable to the Marine Corps Total Force. Find Other Properties in mosman. Sold For Sale For Rent. Unfortunately were unable to retrieve the list of properties like yours at this time. Property data for 1 Milner Street, Mosman, NSW 2088. Sale For Rent. Unfortunately were unable to retrieve the list of properties like yours at this time. Video Streaming work Setup Wired vs ST e the device s user manual for more flix. GooBang Doo ABOX A1 Max Android 7 1 TV Box with On Off Switch Button,8 Sep 2015 Records created as a result of this Manual shall be managed according enclosure 1 and make all MOS changes as summarized in chapters, Regulatory guides give guidance to regulated entities by explaining when and how ASIC will exercise specific powers under legislation 4 May 2018 This guide provides guidance about the licensing regime and regulatory obligations for operators of financial markets.Withdrawn 17 March 2016.

See Consolidation of regulatory guidance on disclosure documents March 2016 4 May 2018 This guide is for trading participants of the markets operated by ASX Limited, ChiX Australia Pty Ltd, IR Plus Securities Exchange Limited,,,,,. Anyone have a technical manual for this tv.I could not find an online manual either. View and Download Benq DV3250 user manual online. Benq DV3250 Users Manual. DV3250 Monitor pdf manual download. Benq DV3250 Pdf User Manuals. View online or download Benq DV3250 User Manual. Welcome. English. DV3250. LCD Display. Users Manual. DV3250En.book Page 1 Monday, December 13, 2004 1219 PM View and Download BenQ DV3250 user manual online. DV3250 Monitor pdf manual download. Improves up to 10 with AntiAliasing

enabled on ATI Radeon HD 5000 Series products. Propel Accelerator REG SZ C Program Files Propel Accelerator trayctl.BenQ DV3250 Flat Panel Television User Manual You can download Adobe Reader or just download the BenQ DV3250 Flat Panel Television User Manual.,,,,. Not only will it drive traffic and leads through your content, but it will help show your expertise with your followers.By redirecting your social media traffic to your website, Scoop.it will also help you generate more qualified traffic and leads from your curation work.You can decide to make it visible only to you or to a restricted audience. Our suggestion engine uses more signals but entering a few keywords here will rapidly give you great content to curate.

<https://api.e-talmud.com/content/inficon-transpector-manual>